## ОКРУЖНАЯ ИЗБИРАТЕЛЬНАЯ КОМИССИЯ ДЕСЯТИМАНДАТНОГО ИЗБИРАТЕЛЬНОГО ОКРУГА

## ПОСТАНОВЛЕНИЕ

29 июля 2023 года

## с. Екатеринославка

 $N_2$  4/13

О регистрации Сухановой Анны Николаевны кандидатом в депутаты Совета депутатов Георгиевского сельского поселения муниципального района имени Лазо по десятимандатному избирательному округу

Проверив соответствие порядка выдвижения кандидата в депутаты Совета депутатов Георгиевского сельского поселения муниципального района имени Лазо по десятимандатному избирательному округу Суханову Анну Николаевну требованиям Избирательного кодекса Хабаровского края и необходимые ДЛЯ регистрации кандидата документы. окружная избирательная комиссия десятимандатного избирательного округа установила следующее.

Порядок выдвижения кандидата в депутаты Совета депутатов Георгиевского сельского поселения муниципального района имени Лазо по десятимандатному избирательному округу и документы, представленные для регистрации Сухановой Анной Николаевной кандидатом в депутаты Совета депутатов Георгиевского сельского поселения муниципального района имени десятимандатному Лазо  $\Pi$ <sup>O</sup> избирательному округу, соответствуют требованиям Избирательного кодекса Хабаровского края.

Руководствуясь Федеральным законом от 12 июня 2002 года № 67-ФЗ «Об основных гарантиях избирательных прав и права на участие в референдуме», Избирательным кодексом Хабаровского края, окружная избирательная комиссия по десятимандатному избирательному округу

постановляет:

1. Зарегистрировать Суханову Анну Николаевну 1988 года рождения, проживающую в с. Георгиевка района имени Лазо Хабаровского края, выдвинутую в порядке самовыдвижения в депутаты Совета депутатов Георгиевского сельского поселения муниципального района имени Лазо Хабаровского края по десятимандатному избирательному округу - 29 июля 2023 года в 13 часов 15 минут.

2. Выдать Сухановой Анне Николаевне удостоверение установленного образца.

3. Направить сведения о зарегистрированном кандидате Сухановой Анны Николаевны в сетевое издание «Вестник Избирательной комиссии Хабаровского края» в объеме, установленном решением участковой

избирательной комиссией избирательного участка № 598 от 23 июня 2023 года «O  $N<sub>0</sub>$  2/7 Комплексе мер  $\overline{a}$ обеспечению информирования избирателей на выборах депутатов Совета депутатов Георгиевского сельского поселения муниципального района имени Лазо Хабаровского края».

4. Разместить настоящее постановление в сетевом издании «Вестник Избирательной комиссии Хабаровского края».

5. Контроль за выполнением настоящего постановления возложить на секретаря комиссии Вечтомову А.В.

> Председатель избирательной комиссии

Секретарь избирательной комиссии

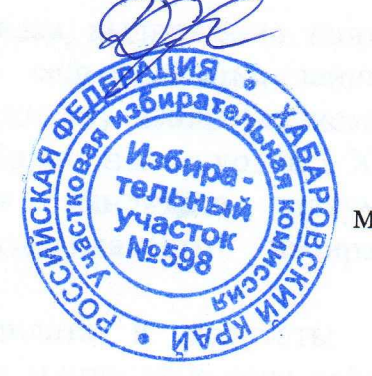

Д.А. Сушко

 $M\Pi$ 

А.В. Вечтомова